## **Magic Touch Troubleshooting Guide**

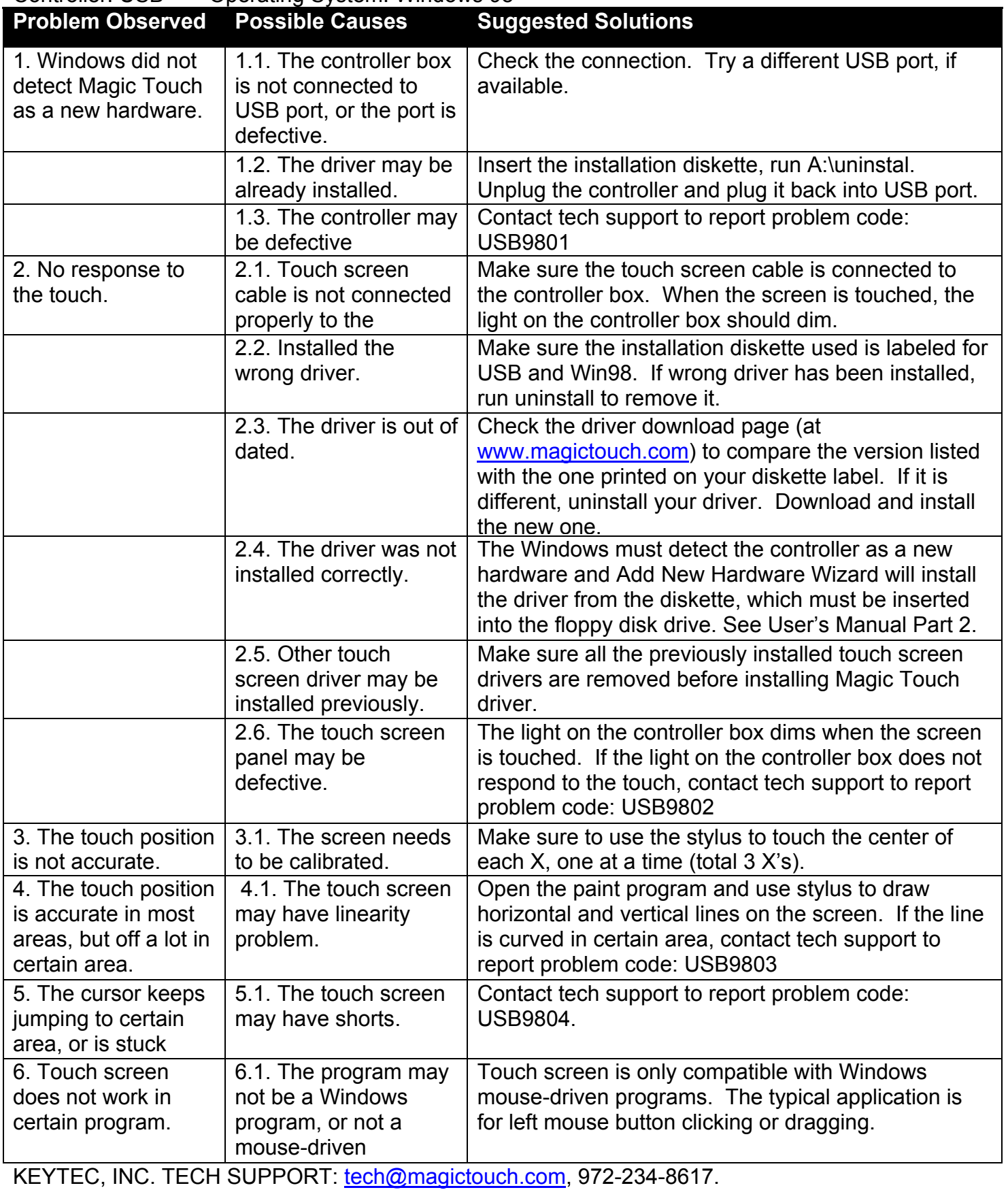

## Controller: USB Operating System: Windows 98